C: focalizziamo ora sull'interprele d: un linguaygio funzionale "CONE"

Prima vedramo un frammento base a cui poi aggiungiamo  $f$ <sub>U</sub> $n$ *zi*<sub>o</sub> $n$ 

Linguaggio Sim PL  $e ::= x | n | b | e b inep e$  $1$  :  $f$  e Then e else e  $\int$  let  $x = e$  in e  $binop$  :: = + | k | s

 $v::=m|b$ 

 $(m \in \mathbb{N})$ , be  $\{f \}$  , folse  $\}$ 

Visto che il lingvaggi consiste solamente di espressioni ed i puto, possiomo vedere l'interprete come la funzione eval

Quindi vogliamo  
eval: exp 
$$
\rightarrow
$$
 vel  
100e che  
is-value (val e) = true

Come possiamo scrivere, in generale, eval? - semantica operazionale

Find add one, abbaamo vislo 2 r1.1; di sem, op.

\nSmall: ilip

\n
$$
\frac{e \rightarrow e'}{parso} \text{ di } campydazioro ringolo}
$$
\n
$$
\frac{e \rightarrow e'}{parso} \text{ di } campydazioro ringolo}
$$
\n
$$
\frac{e \rightarrow e'}{left \times e \text{ in } e_7 \rightarrow \text{ le } y \times e \text{ in } e_7} \text{ [or the Heza]}
$$
\n
$$
\frac{1}{e \rightarrow a} \text{ or}
$$
\n
$$
\frac{1}{e \rightarrow a} \text{ or}
$$
\n
$$
\frac{1}{e \rightarrow a} \text{ or}
$$
\n
$$
\frac{1}{e \rightarrow a} \text{ or}
$$
\n
$$
\frac{1}{e \rightarrow a} \text{ or}
$$
\n
$$
\frac{1}{e \rightarrow a} \text{ or}
$$
\n
$$
\frac{1}{e \rightarrow a} \text{ or}
$$
\n
$$
\frac{1}{e \rightarrow a} \text{ or}
$$
\n
$$
\frac{1}{e \rightarrow a} \text{ or}
$$
\n
$$
\frac{1}{e \rightarrow a} \text{ or}
$$
\n
$$
\frac{1}{e \rightarrow a} \text{ or}
$$
\n
$$
\frac{1}{e \rightarrow a} \text{ or}
$$
\n
$$
\frac{1}{e \rightarrow a} \text{ or}
$$
\n
$$
\frac{1}{e \rightarrow a} \text{ or}
$$
\n
$$
\frac{1}{e \rightarrow a} \text{ or}
$$
\n
$$
\frac{1}{e \rightarrow a} \text{ or}
$$
\n
$$
\frac{1}{e \rightarrow a} \text{ or}
$$
\n
$$
\frac{1}{e \rightarrow a} \text{ or}
$$
\n
$$
\frac{1}{e \rightarrow a} \text{ or}
$$
\n
$$
\frac{1}{e \rightarrow a} \text{ or}
$$
\n
$$
\frac{1}{e \rightarrow a} \text{ or}
$$
\n
$$
\frac{1}{e \rightarrow a} \text{ or}
$$
\n
$$
\frac{1}{e \rightarrow a} \text{ or}
$$
\n
$$
\frac{1}{e \rightarrow a} \text{ or}
$$
\n
$$
\frac{1}{e \rightarrow a} \text{ or}
$$
\n
$$
\frac{1}{e \rightarrow a} \text{ or}
$$
\

Interprise = determinizeazione =>

| Use Structure                                                       | VALUATE:                                                                                        | let | $k=5$ | in | $k+\chi \rightarrow 5+5$ |
|---------------------------------------------------------------------|-------------------------------------------------------------------------------------------------|-----|-------|----|--------------------------|
| Los                                                                 | rucede se una espensione confiene verichil; non legale?                                         |     |       |    |                          |
| eval x                                                              | la variabile è unbound ; non posseiamo fene nulla                                               |     |       |    |                          |
| Diff                                                                | Un profromima è una espresione <u>hor</u> contornne variabil; Ilbu                              |     |       |    |                          |
| eval : upp $\rightarrow$ val                                        | (opprik<br>eval : skp $\rightarrow$ val split<br>eval : skp $\rightarrow$ val split<br>eval * * |     |       |    |                          |
| Un pf-ogromimo proj confenere variabil; legale, che sono infredalle |                                                                                                 |     |       |    |                          |
| Un pf-ogromimo proj confenere variabil; legale, che sono infredelle |                                                                                                 |     |       |    |                          |
| Thatmi:le esprestroni (et-in (no cf. definitionzioni)               |                                                                                                 |     |       |    |                          |

Possibili gestion: variabili legate noisvtitues (p) Ogn: volta che dichiariamo una vatiabile x rots valore v, sostituiame tutte le occorenze libre di x con v rel timarente compo del programma  $\left\{ \begin{matrix} e & \downarrow & \downarrow$ 

 $r$ malemalica. monte canodo ma poro  $efficient$ 

Armbiente  $\Omega$ Un armbiente liene traccia dei valori assegnati alle variabili  $(\eta$ , let  $x=5$  in  $x+x$ )  $(\eta$ , let  $x \geq v$  in e)  $\rightarrow$   $(\eta$  [x-ru], e)  $\rightarrow$  ( $\eta$ [x $\mapsto$ 5], x + x)  $(\eta \cdot \kappa) \rightarrow (\eta \cdot \eta (\kappa))$  $\rightarrow$  (1[ $k+5$ ],  $5+x$ )

| $I_0$ (i) rule                                                                                                    | basal | iv | isbit | not the |
|----------------------------------------------------------------------------------------------------|-------|----|-------|---------|
| (a) $AC = eval$ (e: exp) : vol = $tmalch$ e                                                                                                    | with  |    |       |         |
| (1n1 m $\rightarrow$ Val Int m                                                                                                    |       |    |       |         |
| (a) $Box$ b $\rightarrow$ Vol load b                                                                                                    |       |    |       |         |
| (1n2 m $\rightarrow$ fail with "unbound with job"                                                                                                    |       |    |       |         |
| (2n1 m $\rightarrow$ fail with "unbound with job"                                                                                                    |       |    |       |         |
| (3n00) (loop, 0, 0, 0)                                                                                                    |       |    |       |         |
| (a) $u_1 \in eval$ (b) $u_2 \in val$ (c) $u_3 \in val$ (d) $u_3 \in val$ (e) $u_4 \in val$ (f) $u_5 \in val$ (g) $u_5 \in ul$ (h) $u_6 \in ul$ (h) $u_7 \in ul$ (i) $u_7 \in ul$ (j) $u_7 \in ul$ (k) $du_7 \in val$ (l) $u_7 \in ul$ (l) $u_7 \in ul$ (l) <math< td=""></math<> |       |    |       |         |

left primitive-sp (bop: bing) (w.: val) (w.: val): val  
\nmodel bop, w.: d: with  
\n[ Add, In 
$$
l
$$
th  
\n[ end, In  $l$ th  
\n[ end, In  $l$ th  
\n[ end, In  $l$ th  
\n[ end, In  $l$ th  
\n[ end, In  $l$ th  
\n[ end, In  $l$ th  
\n[ end, In  $l$ th  
\n[ end, In  $l$ th  
\n[ end, In  $l$ th  
\n[ end, In  $l$ th  
\n[ end, In  $l$ th  
\n[ end, In  $l$ th  
\n[ end, In  $l$ th  
\n[ end, In  $l$ th  
\n[ end, In  $l$ th  
\n[ end, In  $l$ th  
\n[ end, In  $l$ th  
\n[ end, In  $l$ th  
\n[ end, In  $l$ th  
\n[ end, In  $l$ th  
\n[ end, In  $l$ th  
\n[ end, In  $l$ th  
\n[ end, In  $l$ th  
\n[ end, In  $l$ th  
\n[ end, In  $l$ th  
\n[ end, In  $l$ th  
\n[ end, In  $l$ th  
\n[ end, In  $l$ th  
\n[ end, In  $l$ th  
\n[ end, In  $l$ th  
\n[ end, In  $l$ th  
\n[ end, In  $l$ th  
\n[ end, In  $l$ th  
\n[ end, In  $l$ th  
\n[ end, In  $l$ th  
\n[ end, In  $l$ th  
\n[ end, In  $l$ th  
\n[ end, In  $l$ th  
\n[ end, In  $l$ th  
\n[ end, In  $l$ th  
\n[ end, In  $l$ th  
\n[ end, In  $l$ th  
\n[ end, In  $l$ th  
\n[ end, In  $l$ th  
\n[ end, In  $l$ th  
\n[ end, In  $l$ th  
\n[ end, In  $l$ th  
\n[ end, In  $l$ 

 $\blacktriangleright$ 

Ex.

\n
$$
(\text{let } y = x + z \text{ in } x + x) \begin{bmatrix} 3 \end{bmatrix} \begin{bmatrix} 3 \end{bmatrix} = \text{let } y = 3 + z \text{ in } 3 + 3
$$
\n
$$
(\text{let } y = x + z \text{ in } x + x) \begin{bmatrix} 3 \end{bmatrix} \begin{bmatrix} 3 \end{bmatrix} = \text{let } y = x + z \text{ in } x + x
$$
\n
$$
\text{variable } \frac{\log_0 d_0}{2}
$$
\n
$$
(\text{let } y = x + z \text{ in } x + x) \begin{bmatrix} y \end{bmatrix} \begin{bmatrix} y \end{bmatrix} = \frac{\ln 1}{2} \begin{bmatrix} y = y + z \text{ in } y + y \end{bmatrix}
$$
\n
$$
\text{Replace } d_i y = \frac{q_i y}{q_i} \text{ then } \frac{\log_0 d_0}{2}
$$
\n
$$
\text{Replace } d_i y = \frac{\ln 1}{2} \text{ then } \frac{\ln 1}{2} \text{ then } \frac{\ln 1}{2} \text
$$

Se assumiamo analis: statica (no unbound variable), allora situazion: patologiche somo impossibili sister possono esserc.  $\left(\begin{array}{ccc} \ell e^{\dagger} & \times & e, & in & e_i \end{array}\right)$  [ $\sqrt[n]{x}$ ] variabili libere qui Otteniame allora la seguente definie.one  $(\text{let } x = e, \text{ in } e, \int [x/x] = \text{let } x = e, \text{ in } e,$  $\left(\begin{array}{ccc} \frac{1}{2} & \frac{1}{2} & \frac{$ let subst (e:exp)  $(w:vol)$   $(x:ideal)$ match e with

[| linguaggio 
$$
\triangle
$$
 e :| couore d: ogni lingvaggio funzionale  
\n. Oghi esponisiora di:  $\triangle$  rappresenta una fonziche  
\n. Com costrusa (oncioni  
\n:dom copplico una fonciote ad un argomendo  
\nApp (A ann f  $\rightarrow$  (Lamm x  $\rightarrow$  App f (App f x)))(Lamy $\rightarrow$ y)  
\n  
\n*fonsiore di abdice superice*  
\n. Mon c. sono l'ipi; positicmo applicale una funcione a  
\nse rterta  
\nApp (Lamm x  $\rightarrow$  x) (Lomm x  $\rightarrow$  x)  
\n... *Mon c. sono l'ipi*; positicmo applirale una funciente a  
\nse strena della fricotsohe

Find 
$$
g
$$
. Postiamo codif: can SimPL e Min: Cam/ dentto A

\nApp,  $f$  on  $A$  to  $A$  to 

 $fun x \rightarrow e$ 

App (Lam(x, e), v) 
$$
\rightarrow
$$
 subst e v x  
\n(x.nataetbre: (ax.e) v  $\rightarrow$  e [ $^{\prime}/x$ ])  
\nAlla furizore Larm(x, e) *passiamo* volor: (Coll-by-Value)  
\n  
\nApp (Lam(x, e), e')  $\rightarrow$  subst e e' x  
\n(x.ndaetbre: (ax.e) e'  $\rightarrow$  e [ $e^{t}/x$ ])  
\n  
\nAlla furizote Lom(x, e)  $postiam$  expression: abbitaire  
\novuto tiferimoli (inomi" d: volori (GIL by - Name)

Semantica big-slep coll-by-name  
\ne. 
$$
\Rightarrow
$$
 Lam(x,ei) robt e; e, x  $\Rightarrow$  w  
\nApp(e, e, )  $\Rightarrow$  v

2 CbN calcola solo :/ necessario  $(f\circ\circ x \rightarrow 3)$   $(6 * 7)$ (fun x -> 3) loop-forent no computazione

Ocaml usa CbV.<br>essendo più traturale<br>in presenza d:<br>effolti computazional: Haskell usa una variante efficiente di  $C$ b $N$ ,  $cle$  $\n *Na*$ coll-by-need  $\int a z y$ 

Interprete (Schema generalo) lot to eval  $(e:exp): vol = 4$  match e with I Var x -> failwith "unbound variable"  $lcm(x,e) \rightarrow LcmVal(x,e)$  $|App(e, e,) \rightarrow let \text{ } v,$  = eval e,  $v_1: \text{val}_{2}$  // Non necessarso in CbN match v, with  $|Com(x, e')| \rightarrow eval(fvbl' e' v, x)$  $1 - \rightarrow$  fail with "..." siamo certi che non ci siano variabili libose  $L$   $N$   $S$ , possiemo essok più elegant: eval (bela v, vi)

O antota più sin(elici:   
\n
$$
be la' e v = model e w f h
$$
  
\n $l \quad \text{com}(x, e) \rightarrow solst$   
\n $i \quad \text{App}(e_i, e_1) \rightarrow eval \quad (beta'(evale_1) (evale_1))$   
\n $l \rightarrow f w h$ 

| Cost                                        | Jvccede                                          | Con                      |           |
|---------------------------------------------|--------------------------------------------------|--------------------------|-----------|
| subt                                        | Lomm(x,y) \times (y)                             |                          |           |
| Funform cofante y                           | fun x \rightarrow y [x/y] = (un x \rightarrow x) |                          |           |
| 2                                           | Abbiam                                           | Trafformalo una fonzione |           |
| Conlarfe                                    | fulla                                            | funziot                  | collunita |
| Formanlica                                  | let $\frac{1}{4}$                                |                          |           |
| let $y = x$ in Lomm(x,y)                    | Y                                                |                          |           |
| As a <i>v</i> ccoda se faccimo un rehoming? |                                                  |                          |           |
| let $y = x$ in Lamm(z,y)                    | Y                                                |                          |           |

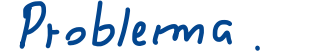

La definizione d: sostituzione consente la cattura d: variabil: libere - Pompe le regole di scoping - Viola il principio di irrelevanza dei nomi (a - equivalenca) La semontica di un programma è invatiante tispotto alla scella delle variabili legale Formalmente:  $e \sim_{\alpha} e'$   $\iff$   $e'$  ottenuto da e *Finominando* variabil; legale  $e \sim e'$  &  $e \Rightarrow v$ , allota  $I$ tvotian  $\epsilon$  a  $e' \Rightarrow v'$  &  $v \sim v'$ 

Definiano ora

$$
(L_{\alpha m}(x, e)) [V_{/x}] = L_{\alpha m}(x, e)
$$
  
\n
$$
(L_{\alpha m}(y, e)) [V_{/x}] = L_{\alpha m}(y, e[V_{/x}]) : f y e F V (v)
$$
  
\n
$$
(L_{\alpha m}(y, e)) [V_{/x}] = L_{\alpha m}(z, e[^{z}/y] [V_{/x}]) : f y e F V (v)
$$
  
\n
$$
L_{\alpha m}(z, e') [V_{/x}] = \alpha m (z, e^{-\alpha m})
$$
  
\n
$$
L_{\alpha m}(z, e') [V_{/x}] = \alpha m (z, e^{-\alpha m})
$$

 $E_{s}$  Calcolar (fun  $2 \rightarrow x$ ) [ $2/x$ ]